### **PharmaSUG 2022 - Paper AP-038**

# **Fast hashes for complex joins**

Bartosz Szymecki, Syneos Health

## **ABSTRACT**

Even though SAS<sup>®</sup> hash objects have been around for a long time, their application within the industry is still rather limited. It is well known that they can successfully replace data step MERGE statements with improved efficiency, but what about more complex types of joins that statistical programmers can come across in their day-to-day work? PROC SQL would be a natural choice, especially for small datasets. However, as data volumes increase, as do the number of runs on that data, the advantage of using SAS hash objects over PROC SQL becomes clearly visible. If, in addition, a SAS hash approach is implemented within an easy-to-use macro, one may start to wonder why it shouldn't be used as the default for the majority of joins we do. This paper presents such macro in comparison to PROC SQL, using real-world examples that can arise whilst working with ADaM/SDTM standards.

### **INTRODUCTION**

The main obstacle for statistical programmers to using hash objects is making the extra effort to learn the syntax and a few specific concepts that differ from what we are used to in base SAS. However, if we are able to apply them within a macro (%mergehash) and use a call as simple as in the example below [\(Table 1\)](#page-0-0), then this issue is eliminated.

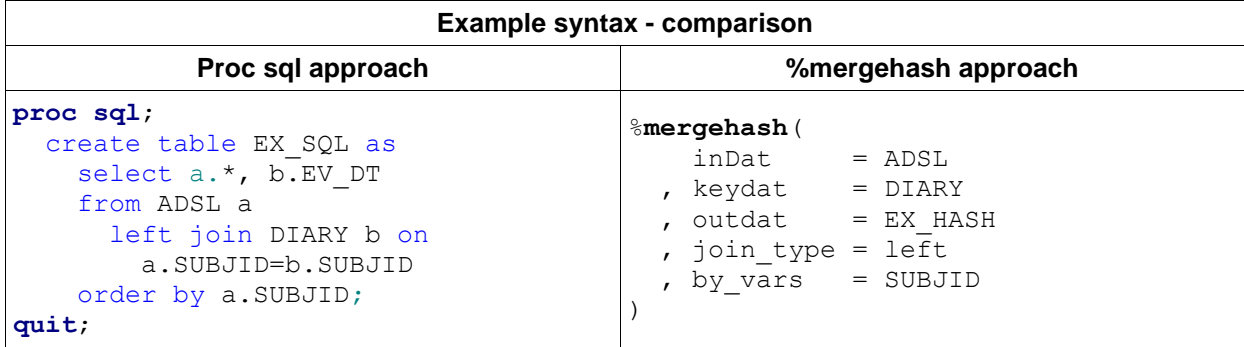

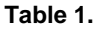

<span id="page-0-0"></span>If DIARY dataset contains just SUBJID and EV\_DT then both approaches above give the same results, i.e. EX\_SQL and EX\_HASH are identical. This simple example presents one-to-many type of join so it could also be easily performed with MERGE statement in the data step (although slower), but this paper focuses on more complicated operations such as:

- Joins with custom conditions (e.g. a.VAR1<=b.VAR2<=a.VAR3)
- Many-to-many joins, and reshaping them to many-to-one, depending on needs
- Managing unexpected join results

The following sections will cover such scenarios, providing efficiency comparisons and detailed explanation on every parameter used in a given example. Later on, we will take a peek under the hood, providing clarification on the crucial parts of the macro. If you need a general overview of hash objects please see [\[1\]](#page-11-0) in the references section. The book mentioned there is not only the ideal introduction to the topic, but also a tremendous source of knowledge, often exceeding the official documentation.

## **EXAMPLE 1: ASSIGN A VISIT WINDOW**

Processing clinical data often involves dealing with dates. Data stored in BDS domains are usually associated with a single date, for example laboratory assessment performed within one day is represented by ADT variable. On the other hand, some occurrence data, like Adverse Events need two variables to store start and end date of an event, i.e. ASTDT and AENDT respectively. Quite often planned analysis requires implementing visit windows, that, similarly as occurrence data are associated with periods rather than single dates.

Let's think of a situation where we have a DIARY dataset with events reported in a patient diary, with the structure presented in [Display 1.](#page-1-0)

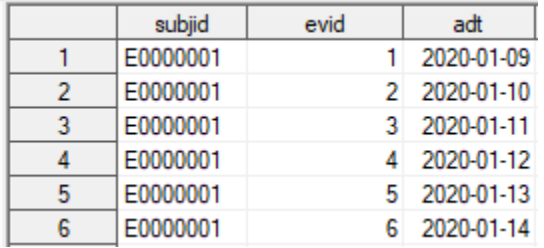

#### **Display 1. DIARY dataset structure (first 3 variables)**

<span id="page-1-0"></span>And VISTW dataset with AVISITN information along ASTDT and AENDT, presented in [Display 2.](#page-1-1)

|    | subjid   | astdt      | aendt      | avisitn |
|----|----------|------------|------------|---------|
|    | E0000001 | 2020-01-21 | 2020-02-18 |         |
| 2  | E0000001 | 2020-02-19 | 2020-03-27 | 2       |
| 3  | E0000001 | 2020-03-28 | 2020-04-29 | 3       |
| 4  | E0000001 | 2020-04-30 | 2020-05-20 | 4       |
| 5  | E0000001 | 2020-05-21 | 2020-06-14 | 5       |
| 6  | E0000001 | 2020-06-15 | 2020-07-15 | 6       |
| 7  | E0000001 | 2020-07-16 | 2020-08-05 | 7       |
| 8  | E0000002 | 2019-07-14 | 2019-08-12 | 1       |
| 9  | E0000002 | 2019-08-13 | 2019-09-18 | 2       |
| 10 | E0000002 | 2019-09-19 | 2019-10-16 | 3       |

**Display 2. VISTW dataset structure**

<span id="page-1-1"></span>Our task is to assign a visit to every event. This can be achieved with the 2 following approaches [\(Table](#page-1-2)  [2\)](#page-1-2):

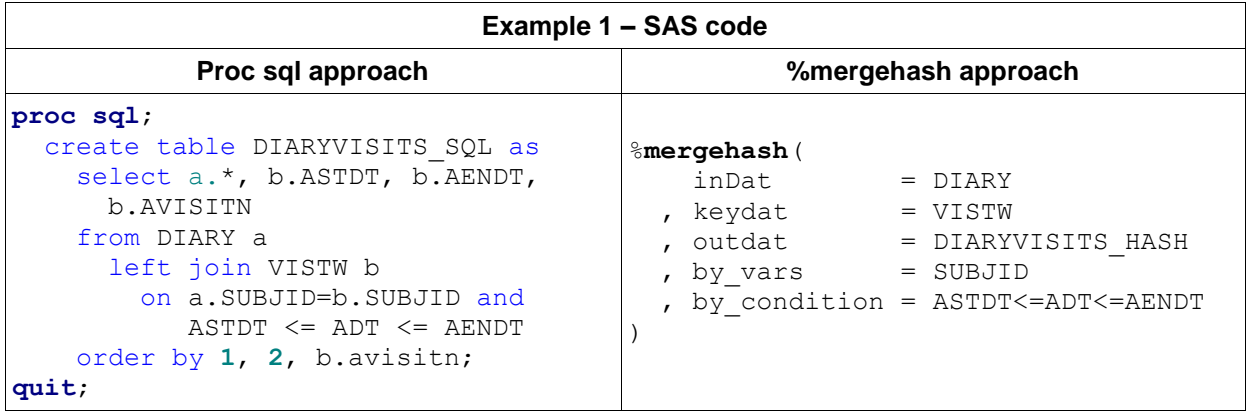

#### **Table 2.**

<span id="page-1-2"></span>Time needed to complete the task (in seconds) is presented in [Table 3.](#page-2-0) It has been calculated as an average out of 50 batch runs, following the approach presented in [\[2\]](#page-11-1). Four scenarios are covered, with a different number of observations in DIARY. There were 10 variables in DIARY and 4 variables in VISTW. Note that the 50 runs average approach is used in the subsequent examples as well.

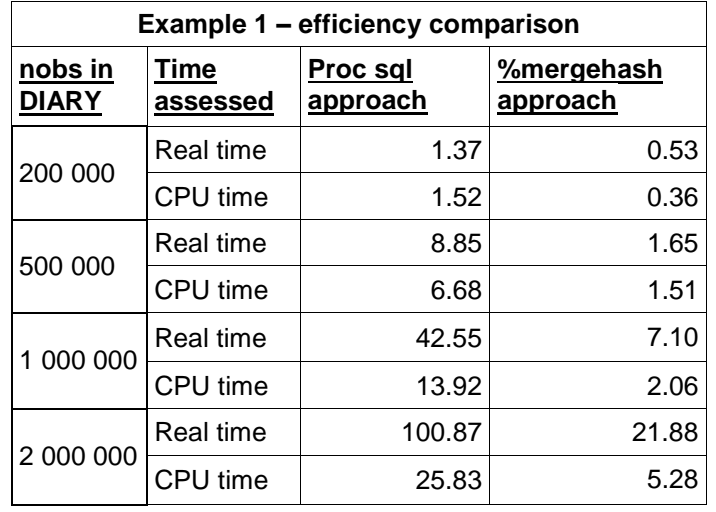

### **Table 3.**

<span id="page-2-0"></span>If there's a need to perform inner join instead of left join this can be easily achieved by specifying "join type = inner" in the %mergehash call. Note than when VISTW is created correctly it won't contain any overlapping periods, so there's a guarantee that maximum 1 observation from VISTW will be joined to a single record from DIARY. However, when we operate on data that hasn't been cleaned yet, there is a possibility VISTW contains some overlapping periods. In such case it's possible to use "multiwarn = Y" parameter in %mergehash call, which will result in a warning message [\(Output 1\)](#page-2-1) if more than 1 record was joined from "&keyDat".

```
WARNING:: More than 1 obs available for joining. Specify 
multitype=all/first/last depending on the needs. For example: 
subjid=E0000001 astdt=2020-02-17 aendt=2020-03-25 avisitn=2
```
**Output 1. Warning obtained from MULTIWARN=Y parameter**

<span id="page-2-1"></span>This is another advantage of %mergehash when comparing to proc sql approach – the check is done in the same data pass, hence it doesn't affect efficiency. The "multitype" parameter mentioned in the warning enables user to specify the way in which multiple joined records should be handled. This is discussed further in the next example.

## **EXAMPLE 2: JOIN OVERLAPPING PERIODS**

Getting back to the occurrence data, where both start and end dates are available, let's imagine a situation in which a medical team is asking us to provide a list of all concomitant medications that were taken during specific Adverse events, separately for every patient. Such request requires joining overlapping periods rather than single days. We are interested in identifying intersections between AE and CM records for every patient. That is, CM records will be joined if they started on or before an AE ended, and if they ended on or after the AE started. Visually this can be imagined as 2 connected rectangles that can slide along longer side but can't be set apart [\(Display 3\)](#page-2-2).

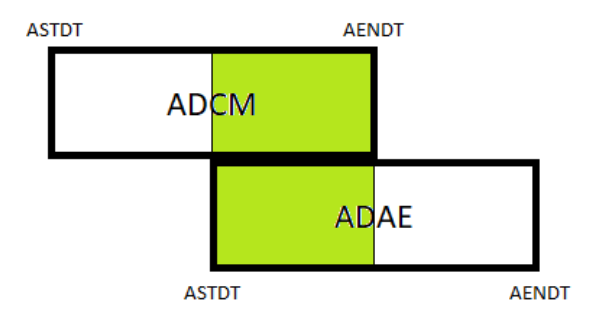

<span id="page-2-2"></span>**Display 3. overlapping periods for single records from ADCM/ADAE**

In terms of ADAE and ADCM structure, they both contain SUBJID, ASTDT, AENDT. In addition, ADAE contains AESPID and 10 event related variables, and ADCM contains CMSPID and CMDECOD. ADAE is sorted by SUBJID and AESPID, while ADCM is sorted by SUBJID and CMSPID. We want to preserve this order for further processing.

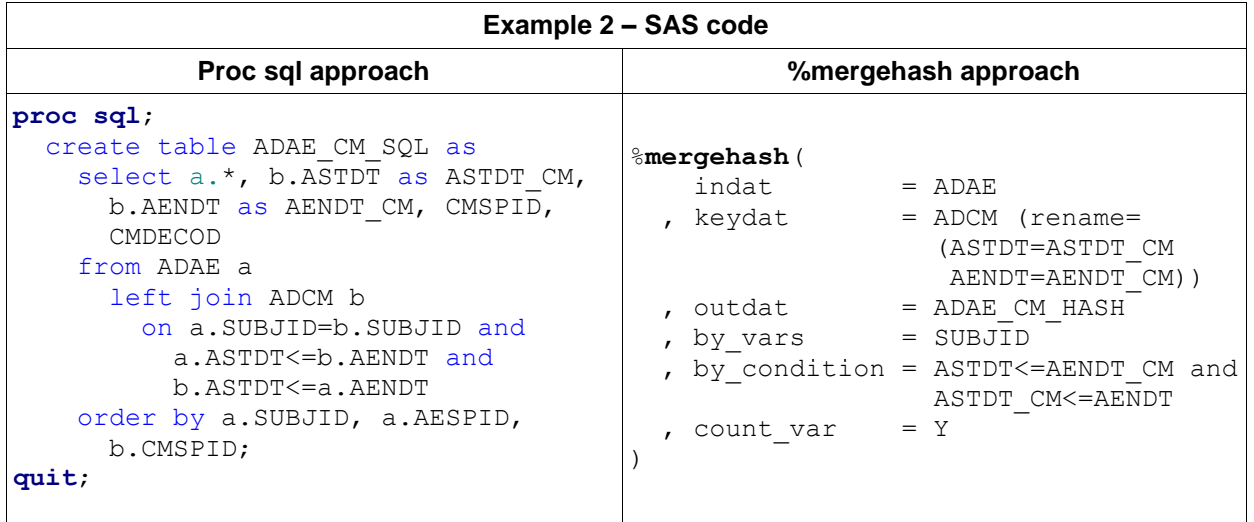

The output dataset can be created in the following ways [\(Table 4\)](#page-3-0):

#### **Table 4.**

<span id="page-3-0"></span>Time needed to complete the task (in seconds), depending on number of observations in both datasets, assuming that both ADAE and ADCM always contain 20 observations per subject (100 000 observations is equivalent to 5 000 subjects) - [Table 5:](#page-3-1)

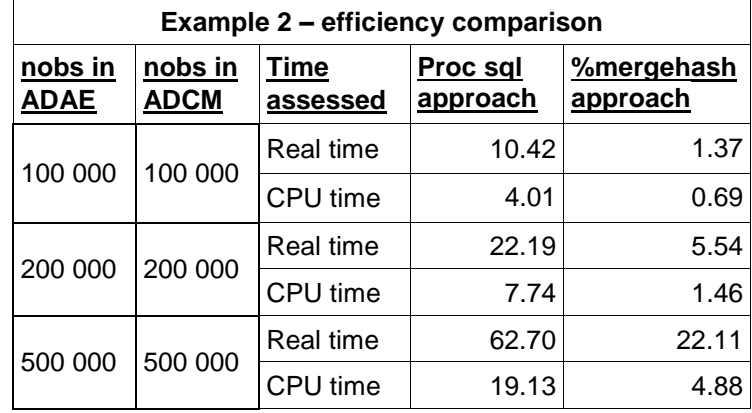

#### **Table 5.**

<span id="page-3-1"></span>If ADCM contained more variables, we could specify "join\_vars = ASTDT\_CM AENDT\_CM CMSPID CMDECOD" as a parameter in %mergehash call, which would pick the ones of interest. Also, "count\_var  $=$  Y" has been added as an extra parameter. It'll create  $\quad$  H CNT variable in the output dataset, assigning a number for every observation joined from ADCM. The counter is reset for every record in ADAE. If no records are joined then \_\_H\_CNT=0 on such record, and if for example 2 records are joined then H CNT=1 on the first of them, and 2 on the next one. Creating such variable is not really needed in this example but it illustrates how easy it is to incorporate within the macro further functionalities which can be computed in a single data pass, hence further improving efficiency.

### **EXAMPLE 2B: MODIFIED REQUEST – PICK FIRST**

Let us modify the discussed request so that only the first medication joined from ADCM should stay in the output dataset, for every ADAE record. One option for the continuation of the PROC SQL approach would be to utilize min() aggregate function along with built-in remerging functionality (see example code below). Another option would be to create the output dataset from the original example and add a data step with by statement along with "FIRST." temporary variable that could be used to keep only the first record per single AE. The former may be more efficient since PROC SQL engine tries to optimize queries behind the scenes. Nevertheless, those 2 approaches will be significantly slower than %mergehash with "multitype = FIRST" parameter which will complete the same task faster than in the original request. This happens for 2 reasons – first of all, many output operations are omitted and second of all, hash object can stop iterating and move to the next observation once the first match is found. More details on this behavior are included in the next sections.

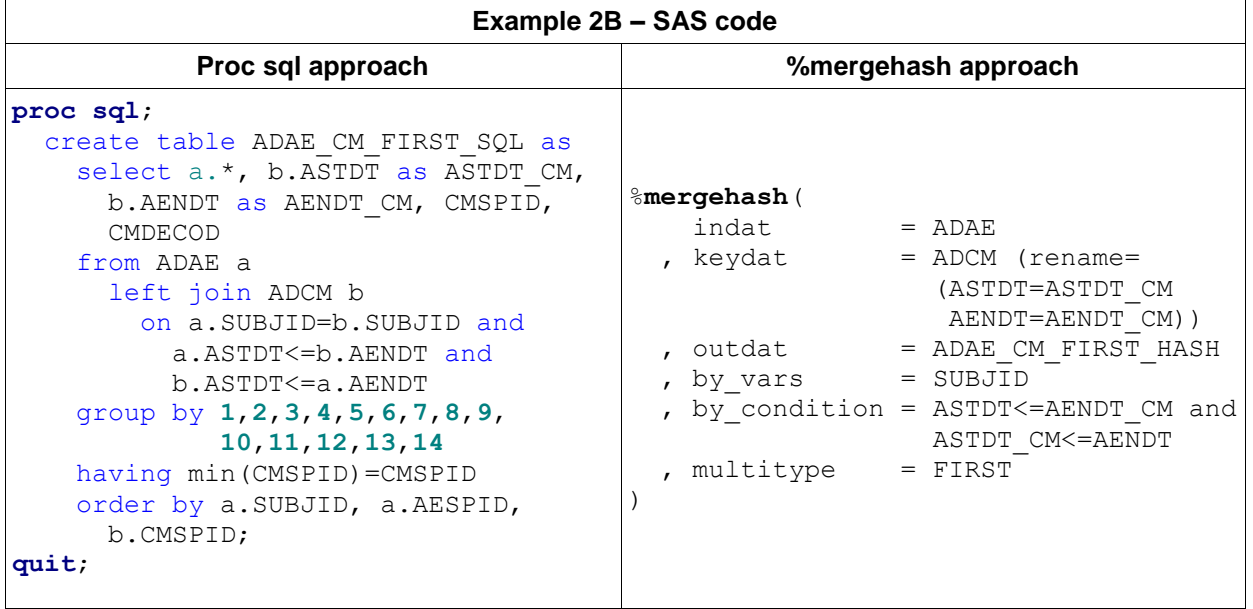

The codes used to complete the modified requests [\(Table 6\)](#page-4-0):

**Table 6.**

<span id="page-4-0"></span>Time needed to complete the task (in seconds), depending on number of observations in both datasets, assuming that both ADAE and ADCM always contain 20 observations per subject (100 000 observations is equivalent to 5 000 subjects) - [Table 7:](#page-4-1)

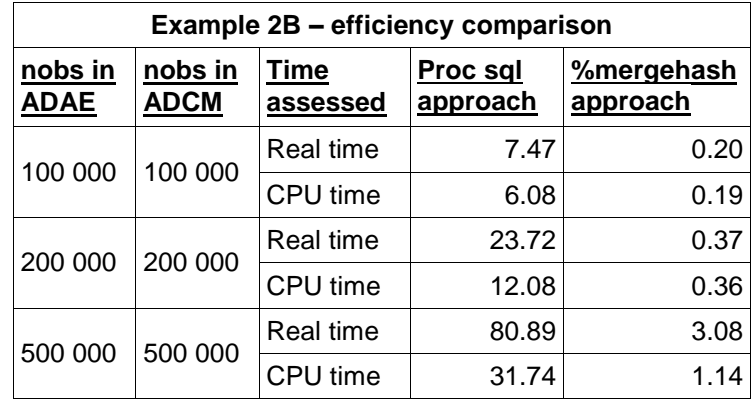

**Table 7.**

<span id="page-4-1"></span>Similarly big time savings would be obtained if the request involved picking last ADCM record per every AE instead of first. PROC SQL would be modified to pick max(CMSPID) instead of min(), and in %mergehash it would be sufficient to update "multitype = LAST".

## **%MERGEHASH – OVERVIEW AND FURTHER FUNCTIONALITIES**

The full list of parameters along with defaults is:

**%mergehash**(

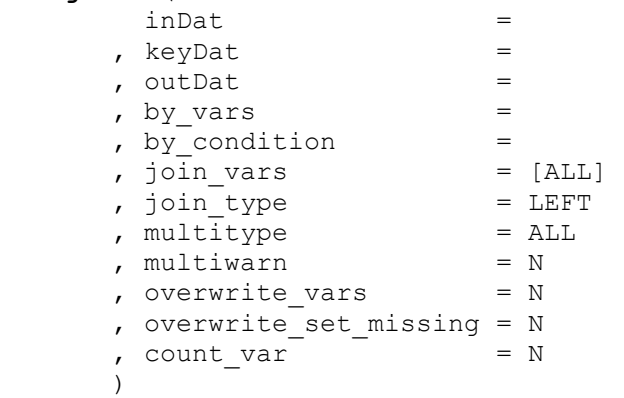

There are few things worth mentioning, that haven't been covered in the previous examples:

- The way &by vars and &by condition work together can be understood as ([&by vars. being equal]) AND (&by\_condition.). It is possible to specify only one of the two parameters, but they can't be both blank.
- All variables specified in &by\_condition need to appear in only one of the datasets. Rename dataset option can be used in &inDat and &keyDat if needed.
- The default of &join\_vars is "[ALL]". Specific variables can be listed, separated by space. It's also possible to leave this parameter blank, and in such case the macro should be called with &join\_type=inner, since this way a subset of &inDat can be created.
- "multiwarn=Y" works regardless of multitype. It prints only one warning with the first encountered issue, even if multiple present.
- "overwrite vars=N" by default, which means that common variables won't be joined from &keyDat even when requested. This way no values will be overwritten. If, however, Y is specified, then the values from &keyDat will overwrite the common variables from &inDat.
- "overwrite set missing" can be used when "overwrite vars=Y", in order to control what happens with common variables when no observation was joined from &keydat. If "overwrite set missing=N" then the original values from &inDat will be used, and if "overwrite\_set\_missing=Y" then those variables will be set to missing in such case.
- The macro can be successfully used for simple joins as well, usually resulting in substantial time savings

## **MACRO CODE – PEEK UNDER THE HOOD**

In order to make the review easier, the full code is provided in the next section along with the line numbers. Lines 16-122 are responsible for basic data checks, pre-processing and handling some of the parameters, like &overwrite\_vars or &join\_vars.

The crucial part of the macro starts on line 124, where &outdat is created. &Indat is read with the set statement, that is, using the implicit data step loop, and an extra block is run within its first iteration (lines 130-148). Within this block the hash table h is created and instantiated with "dcl hash h()" statement. Two different methods for inserting items are used, depending on the presence of &by\_vars:

 If &by\_vars is specified then implicit insert operation is done with the DATASET argument tag, which essentially inserts the whole &keyDat into the hash table. &by vars also become the key portion of

the hash table since values of those variables will be later on searched by the internal hashing algorithm to match the PDV values coming from &inDat – this is performed by "h.find()" and "h.find\_next()" methods later on (line 152). Those methods retrieve the data portion of a hash table into the PDV when the match is found, overwriting the existing values hence making the join possible.

 If &by\_vars is not specified, then a different approach need to be taken, since now there are no specific values that could be looked up in a hash table. The key portion is created artificially with  $\vert$  n  $\vert$ variable since it's the most convenient approach – hash table can't exist without the key portion. Data portion of the hash table is read manually using set statement along with "h.add()" method (lines 139- 143) . Since the hash table created in this way can't be used for searching the values, a hash iterator object is created on line 144 - "dcl hiter ih('h')". This object will be used for iterating the hash table for every observation read from &inDat in order to check if &by\_cond was met.

In both approaches, the MULTIDATA argument tag is used. It enables the hash table to contain more than 1 record with the same key values. Note that in the second approach it's also required because although n was specified as a key variable, its value will always be 1 since the data portion of this hash table is read within the first iteration of the implicit data step loop. Both approaches also end with the obligatory "h.definedone()" method. Line 146 is necessary for the first approach – while DATASET argument tag is a convenient way to read the content for a hash table, it requires the presence of all variables in the PDV. Since the PDV structure is determined during the compilation phase, 'if 0' condition is used to fill this purpose.

Once the hash objects are set-up we can move to the actual processing. &join\_vars are set to missing at the beginning of every implicit data step loop (line 149). This step is required, because as mentioned earlier, hash objects retrieval methods overwrite the existing PDV values. \_\_H\_CNT helper variable is reset to 0 as well. Now the actual joining can begin. In hash object world this is done by the retrieval operation methods. Depending on the value of &by\_vars we use:

- "h.find()" and "h.find\_next()" (line 152) when &by\_vars are specified, meaning the hash table can be searched for the key variables. The "h.find()" method tries to find a record in the hash table with its key portion being equal to the values stored currently in the PDV. When the search is successful, the method returns 0 and what is more important, it retrieves the data portion of a hash table into the PDV.
- "ih.next()" (line 155) when no &by\_vars are used. In this case we can't search the hash table for a specific value of key variables, so a different approach is required when we iterate through the whole hash table to see if non-key variables meet the &by\_condition. In order to make this iteration possible we use hash iterator. The "ih.next()" method causes the hash iterator pointer to move to the next record in the hash table. At the beginning it's outside of the table, so the method points in to the first hash table record. Again, the important aspect of this method is that it retrieves the data portion of a hash table to the PDV. Only then we are able to determine whether &by condition is met.

Depending on whether &by condition is specified, "if (&by condition.) then do;" (line 157/158) is added. Everything that's included between line 159 and 187 is executed only if the match is found.  $\overline{H}$  CNT is increased, &multiwarn parameter is handled on lines 160-171. In the next block the &multitype parameter is handled. If FIRST is used, we want to output the observation only for the first match found, so we can leave the do block whenever  $\parallel$  H CNT is greater than 1, or even if it is 1 and we don't need to look for the next occurrence ("&multiwarn ne Y"). Note that the do block that we are leaving (line 176) is the one starting on line 152/155, regardless of the presence of the block starting on line 158. If "multitype=ALL", the observation is simply being output. When "multitype=LAST" the hash table value from every match needs to be temporarily retrieved into \_\_H\_TMP variables on line 184. This is done so that \_\_H\_TMP vars contain the data portion of the hash table coming from the last matched record.

When the loop ends on line 188, all records in the hash table have already been searched. Now we need to handle the cases where no matches were found and left join was specified, and we also need to finally output the proper values for "multitype=LAST", because this was not done before. Hence, on line 191 all &join\_vars are reset to missing if no match was found for a left join. Note that this step is required, because &join, vars can be non-missing on this stage, for example if &by, vars was specified, and the key was found in a hash table, but &by condition was not met. Finally, if the match was found for "multitype=

LAST", the values stored temporarily in \_\_H\_TMP are transferred to &join\_vars, and only then the observation is output (line 204).

### **%MERGEHASH - MACRO CODE**

```
1 %macro mergehash(
2 \quad \text{in}\,\text{Data} =
3 , keyDat =
4 , outDat =
5 , by vars =6 , by condition =
7 , join vars = [ALL]8 , join_type = LEFT
9 , multitype = ALL
10 , multiwarn = N
11 , overwrite vars = N
12 , overwrite set missing = N
13 , count_var - = N
14 );
15 
16 %local keyvars datavars join_vars2 join_vars_ov rename 
17 join vars rename;
18
19 %if &join vars.= and %upcase(&join type.)=LEFT %then %put
20 %str(WAR)NING:: no variables specified for a left join;
21 % aif &join vars. = and &by vars. = %then %do;
22 8put %str(ER) ROR:: at least one of JOIN VARS and KEY VARS params
23 needs to be specified.;
24 %goto endm;
25 %end;
26 %if %upcase(&overwrite vars.)=N and %upcase(&overwrite set missing.)
27 = Y %then %put %str(WAR)NING:: OVERWRITE SET MISSING matters only
28 when OVERWRITE VARS=Y;
29 %if %index(&indat.,%str(%()) %then %do;
30 data indatopts;
31 set &indat.;
32 run;
33 %let indat= indatopts;
34 %end;
35 %if %index(&keydat.,%str(%()) %then %do;
36 data keydatopts;
37 set &keydat.;
38 run;
39 %let keydat= keydatopts;
40 %end;
41
42 %if %index(&indat.,.) %then %do;
43 % let indat lib=%scan(&indat.,1,.);
44 \text{Set index data} = \text{Sscan}(\text{Cindat.},2,\text{.});
45 %end;
46 %else %do;
47 %let indat dat=&indat.;
48 %let indat lib=%sysfunc(getoption(user));
49 8if &indat<sup>-</sup>lib. = %then %let indat lib=work;;
50 %end;
51
52 %if %index(&keydat.,.) %then %do;
```

```
53 %let keydat lib=%scan(&keydat.,1,.);
54 \text{Set keydat-data} \bar{d} \bar{d} \bar{d} \bar{d} \bar{d} \bar{d} \bar{d} \bar{d} \bar{d} \bar{d} \bar{d} \bar{d} \bar{d} \bar{d} \bar{d} \bar{d} \bar{d} \bar{d} \bar{d} \bar{d} \bar{d} \bar{d} \bar{d} \bar{d} \bar{d} \bar{d}55 %end;
56 %else %do;
57 %let keydat dat=&keydat.;
58 % let keydat lib=%sysfunc(getoption(user));
59 8if &keydat lib.= %then %let keydat lib=work;;
60 %end;
61
62 % let keyvars="%sysfunc(prxchange(s/\s+/%bquote(",")/,-1, &by vars.))";
63 % if %upcase(&join vars.)=[ALL] %then %do;
64 proc sql noprint;
65 select upcase(name) into :join_vars separated by ' '
66 from dictionary.columns
67 where memname=upcase("&keyDat dat.") and
68 libname=upcase("&keyDat lib.") and
69 upcase(name) not in (%upcase(&keyvars.));
70 quit;
71 %end;
72 %let datavars="%sysfunc(prxchange(s/\s+/%bquote(",")/,
73 -1, \deltajoin vars.))";
74 %if %upcase(&overwrite vars.)=N and &join vars. ne %then %do;
75 proc sql noprint;
76 select upcase(b.name) into :join vars ov separated by ' '
77 from (select name from dictionary.columns where (memname = 
78 upcase("&inDat_dat.") and libname=upcase("&inDat_lib.") and 
79 upcase(name) not in (%upcase(&keyvars.)) and upcase(name) in 
80 (%upcase(&datavars.)))) a
81 right join (select name from dictionary.columns where
82 (memname=upcase("&keyDat_dat.") and libname=upcase(
83 "&keyDat_lib.") and upcase(name) not in (%upcase(&keyvars.)) 
84 and upcase(name) in (%upcase(&datavars.)))) b
85 on upcase(a.name)=upcase(b.name)
86 where a.name='';
87 quit;
88
89 %if %length(&join vars ov.) ne %length(&join vars.) %then %do;
90 8let join vars=&join vars ov.;
91 %let datavars="%sysfunc(prxchange(s/\s+/%bquote(",")/,
92 -1, &join vars.))";
93 %put NOTE:: &=OVERWRITE VARS. so JOIN VARS updated to
94 ajoin vars ov.;
95 %end;
96 %end;
97 %else %if %upcase(&overwrite vars.)=Y and &join vars. ne %then %do;
98 proc sql noprint;
99 select upcase(b.name) into :join vars rename separated by ' '
100 from (select name from dictionary.columns where 
101 (memname=upcase("&inDat_dat.") and libname=upcase(
102 "&inDat lib.") and upcase(name) not in (%upcase(&keyvars.))
103 and upcase(name) in (%upcase(&datavars.)))) a
104 inner join (select name from dictionary.columns where 
105 (memname= upcase("&keyDat_dat.") and libname=upcase(
106 "&keyDat_lib.") and upcase(name) not in (%upcase(&keyvars.)) 
107 and upcase(name) in (%upcase(&datavars.)))) b 
108 on upcase(a.name)=upcase(b.name);
109 quit;
```

```
110 %end;
111 
112 % let join vars2=%sysfunc(prxchange(s/\s+/%str(, )/,-1,&join vars.));
113 
114 %if &join vars rename. ne and %upcase(&overwrite set missing.)=N
115 %then %do;
116 %let rename=%str(rename=%( );
117 %do i=1 %to %sysfunc(countw(&join vars rename.));
118 %let rename=&rename. %scan(&join vars rename., &i.)= h rnm
119 \frac{2}{3}scan(&join vars rename., &i.);
120 %end;
121 %let rename=&rename. %str( %) );
122 %end;
123
124 data &outdat.;
125 set &indat. %if &rename. ne %then (&rename.); %else %if
126 %upcase(&overwrite_set_missing.)=Y and &join_vars_rename. ne
127 %then (drop=&join vars rename.);;
128 retain warnfn 0;
129 rc=.;
130 if _n_=1 then do;
131 dcl hash h(%if &by vars. ne %then dataset: "&keydat.
132 (keep=&by_vars. &join_vars.)",; multidata:'Y');
133 %if &by vars. ne %then h.definekey(%unquote(&keyvars.));
134 %else h.definekey('n');;
135 %if &join vars. ne %then h.definedata(%unquote(&datavars.));;
136 h.definedone();
137
138 %if &by vars.= %then %do;
139 do until(eof);
140 set &keydat.(keep=&join vars. %if &join vars. = %then
141 drop=_all_;) end=eof;
142 rc=h.add();
143 end;
144 dcl hiter ih('h');
145 %end;
146 %else %if &join_vars. ne %then if 0 then set &keydat.(keep=
147 and Solution Social vars.);;
148 end;
149 8if &join vars. ne %then call missing(&join vars2.);;
150 __h_cnt=0;
151 %if &by vars. ne %then %do;
152 if h.find()=0 then do until(h.find_next() ne 0);
153 %end;
154 %else %do;
155 do while(ih.next()=0);
156 %end;
157 %if %length(&by_condition.)>0 %then if (&by_condition.) 
158 then do; ;
159 h cnt= h cnt+1;
160 %if %upcase(&multiwarn.)=Y %then %do;
161 if warnfn=0 and h cnt>1 then do;
162 put 'WAR' 'NING:: More than 1 obs available for 
163 joining. Specify multitype=all/first/last 
164 depending on the needs. For example: ' 
165 \frac{1}{5} \frac{1}{5} \frac{1}{5} \frac{1}{5} \frac{1}{5} \frac{1}{5} \frac{1}{5} \frac{1}{5} \frac{1}{5} \frac{1}{5} \frac{1}{5} \frac{1}{5} \frac{1}{5} \frac{1}{5} \frac{1}{5} \frac{1}{5} \frac{1}{5} \frac{1}{5} \frac{1}{5} \frac{1}{5} \frac{1}{5} \frac{1}{5}166 \delta (and \delta);
```
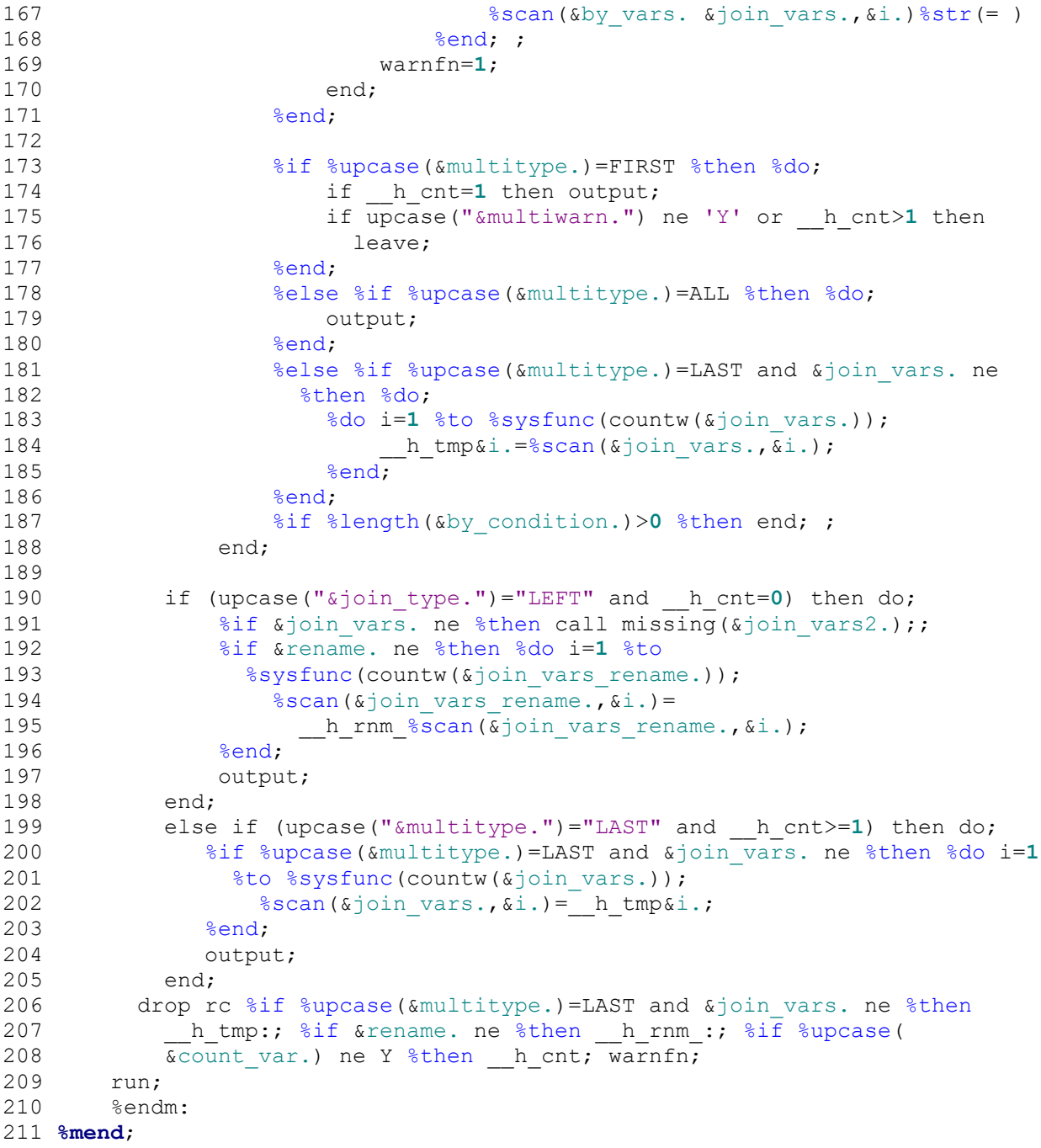

# **LIMITATIONS**

Hash objects have certain limitations. The biggest one is the fact that the &keyDat dataset needs to be loaded into memory, meaning the volume of available operating memory is crucial. If it is less than the &keyDat size, then loading the dataset at once won't be possible. There are still certain ways to accommodate this issue. The first thing in such case, is making sure that only required variables are used for joining, both in &keyDat and &inDat. Another common technique is to utilize group-by processing, where the hash object size is determined by the largest by-group in the key dataset. Such hash object is cleared after a given by-group is processed, releasing the memory for the next group. An example implementation and general overview of options for better memory management can be found in [\[1\]](#page-11-0). One can also discover that sometimes using minimal number of variables for complex joins and remerging the

rest of the variables in the next step (simple join), will result in a better overall performance. Nevertheless, using %mergehash in all such partial join steps, will often yield better results than other approach.

## **CONCLUSION**

The presented macro is a universal tool that can be used for different types of joins, covering both simple and complex ones, providing a tempting alternative for standard approaches due to better performance and syntax simplicity. The final point is that the presented macro can be further improved, for example, the dictionary approach (lines 66, 77, 81, 100, 104) can be replaced by faster SAS File I/O functions (OPEN etc.) or PROC CONTENTS with OUTPUT statement. We could also work around the memory restrictions, by enabling group-by processing in an extra parameter. Another useful implementation would be fuzzy merging – matching the closest observation. Numerous other parameters could be added to cover any additional operations, depending on needs.

## **REFERENCES**

- <span id="page-11-0"></span>1. Dorfman, Paul and Don Henderson. 2018. *Data Management Solutions Using SAS*® *Hash Table Operations: A Business Intelligence Case Study*. Cary, NC: SAS Institute Inc.
- <span id="page-11-1"></span>2. Pisegna, Tony. 2010. "A Benchmarking Technique to Identify Best Practices in SAS." *Proceedings of the North East SAS Users Group Conference*, North Wales, PA. Available at [https://www.lexjansen.com/nesug/nesug10/ma/ma09.pdf.](https://www.lexjansen.com/nesug/nesug10/ma/ma09.pdf)

# **CONTACT INFORMATION**

Your comments and questions are valued and encouraged. Contact the author at:

Bartosz Szymecki Syneos Health Warsaw, Poland bartosz.szymecki@syneoshealth.com

SAS and all other SAS Institute Inc. product or service names are registered trademarks or trademarks of SAS Institute Inc. in the USA and other countries. ® indicates USA registration. Other brand and product names are trademarks of their respective companies.